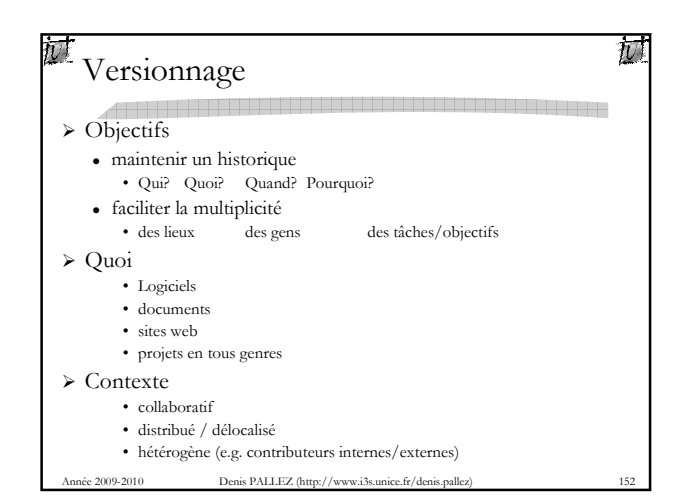

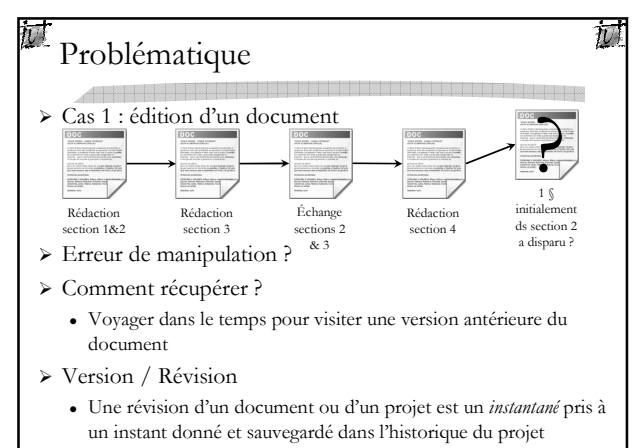

Année 2009-2010 Denis PALLEZ (http://www.i3s.unice.fr/denis.pallez) 153

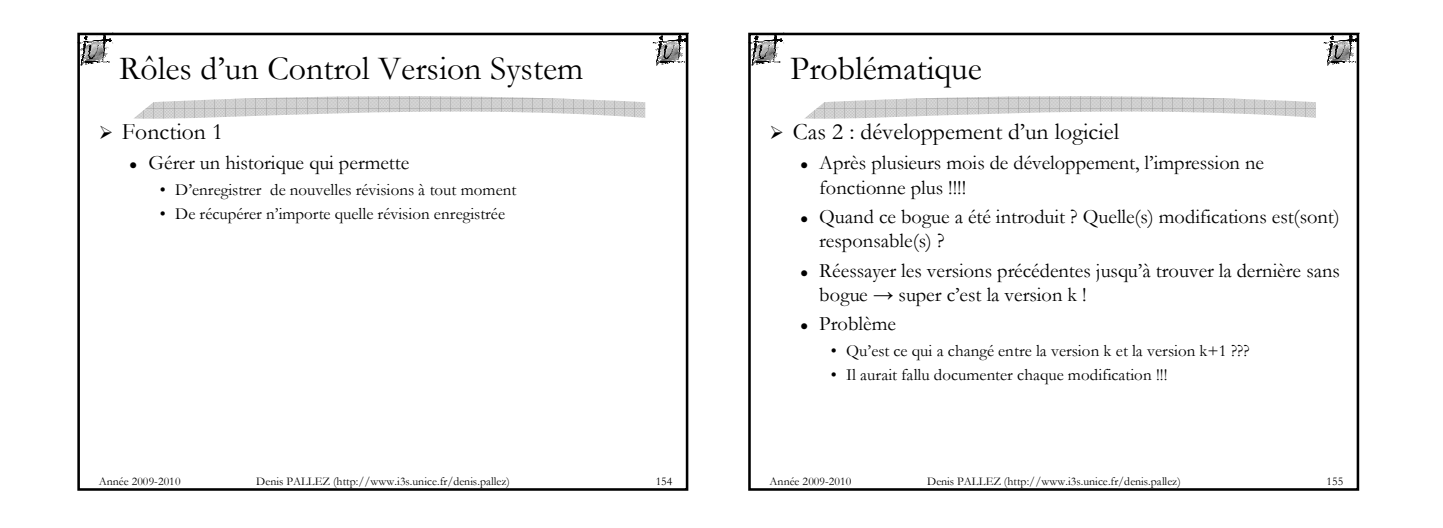

花

- Rôles d'un CVS
- > Fonction 1
	- Gérer un historique qui permette

2009-2010 Denis PALLEZ (http://www.i3s.uni

- D'enregistrer de nouvelles révisions à tout moment
- De récupérer n'importe quelle révision enregistrée
- > Fonction 2
	- Documenter chaque révision en lui associant un message

## Problématique

Cas 2 : développement d'un logiciel (suite)

- Le projet contient une fonction incompréhensible ! • Quel est le c... qui a écrit ca !!!
- Vous avez localisé une ligne de code qui pourrait contenir un bogue mais pas sûr à 100 %

• Ca serait bien de demander des explications à son auteur

 $\frac{1}{2}$  BALLEZ (http:// $\frac{1}{2}$ 

### 1

 $\bar{w}$ 

Rôles d'un CVS

- $\triangleright$  Fonction 1
	- Gérer un historique qui permette
		- D'enregistrer de nouvelles révisions à tout moment
		- De récupérer n'importe quelle révision enregistrée
- > Fonction 2
	- Documenter chaque révision en lui associant un message
- > Fonction 3
	- Noter l'auteur de chaque révision
	- Ceci permet d'associer un responsable à chaque ligne de code dans chaque révision

Année 2009-2010 Denis PALLEZ (http://www.i3s.unice.fr/denis.pallez) 158

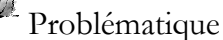

初

订

# Problématique

 $\geq$  Cas 3 : travail multipostes

 $\bar{u}$ 

- - Vous développez un projet logiciel • Dans la journée, sur des stations de travail de l'IUT
		- Le soir, sur votre ordinateur personnel
	- Comment transférez les modifications de l'un à l'autre ?

Année 2009-2010 Denis PALLEZ (http://www.i3s.unice.fr/denis.pallez) 159

# Rôles d'un CVS

 $\triangleright$  Fonction 1

- - Gérer un historique qui permette
	- D'enregistrer de nouvelles révisions à tout moment • De récupérer n'importe quelle révision enregistrée
- ▶ Fonction 2
	- Documenter chaque révision en lui associant un message
- > Fonction 3
	- Noter l'auteur de chaque révision
	- Ceci permet d'associer un responsable à chaque ligne de code dans chaque révision
- > Fonction 4
- Année 2009-2010 Denis PALLEZ (http://www.i3s.unice.fr/denis.pallez) 160 - Faciliter le travail en multipostes en permettant l'accès à distance à un dépôt partagé par tousles postes

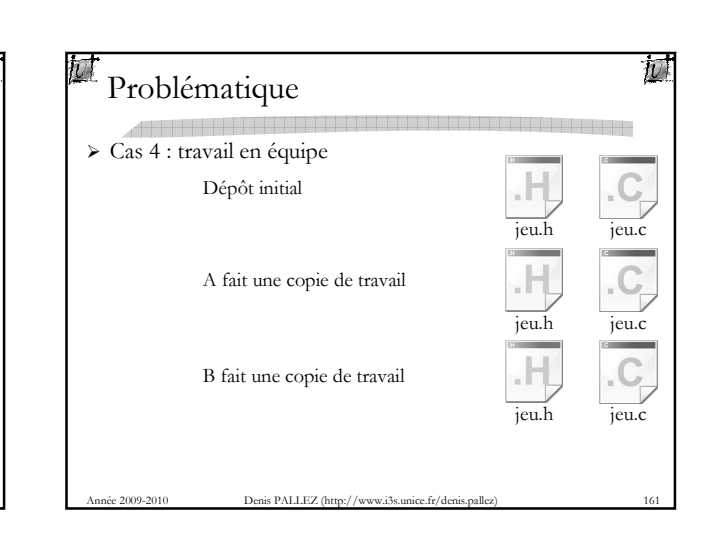

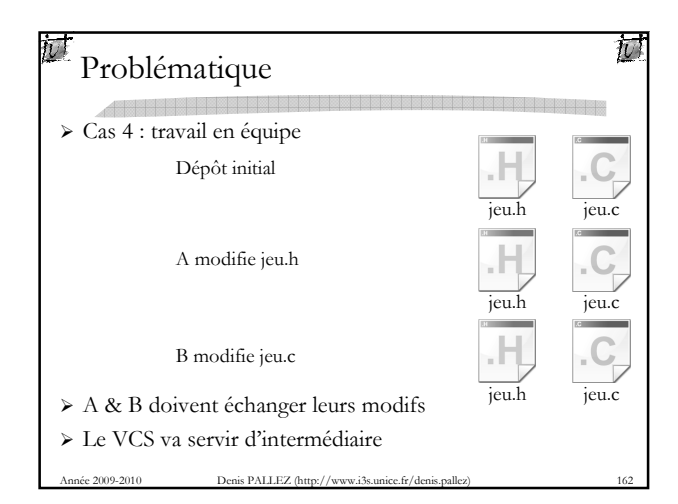

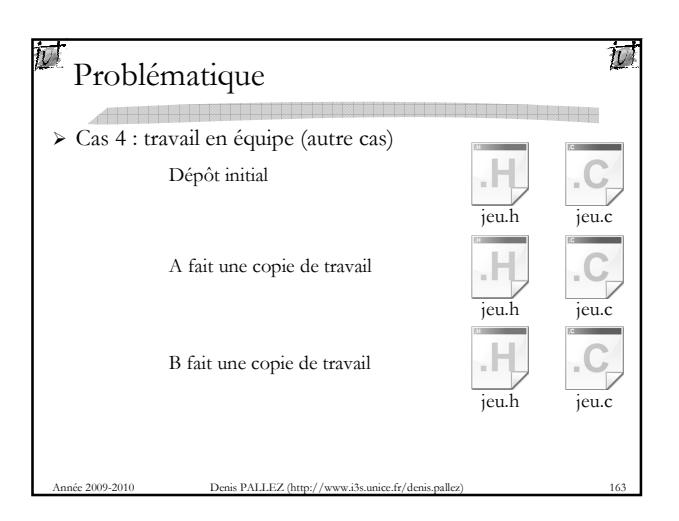

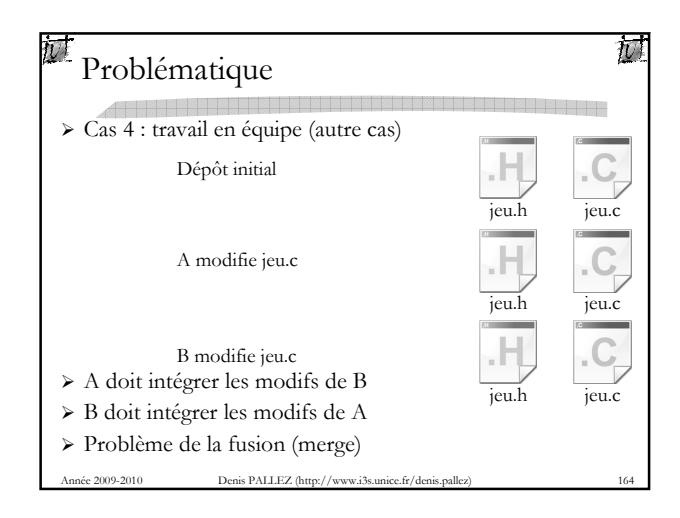

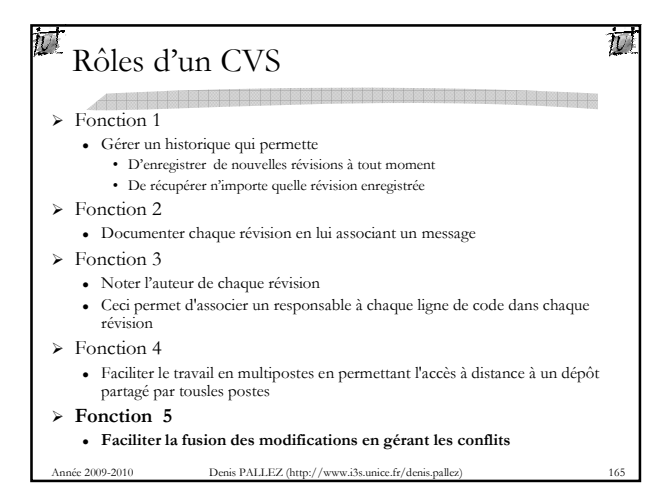

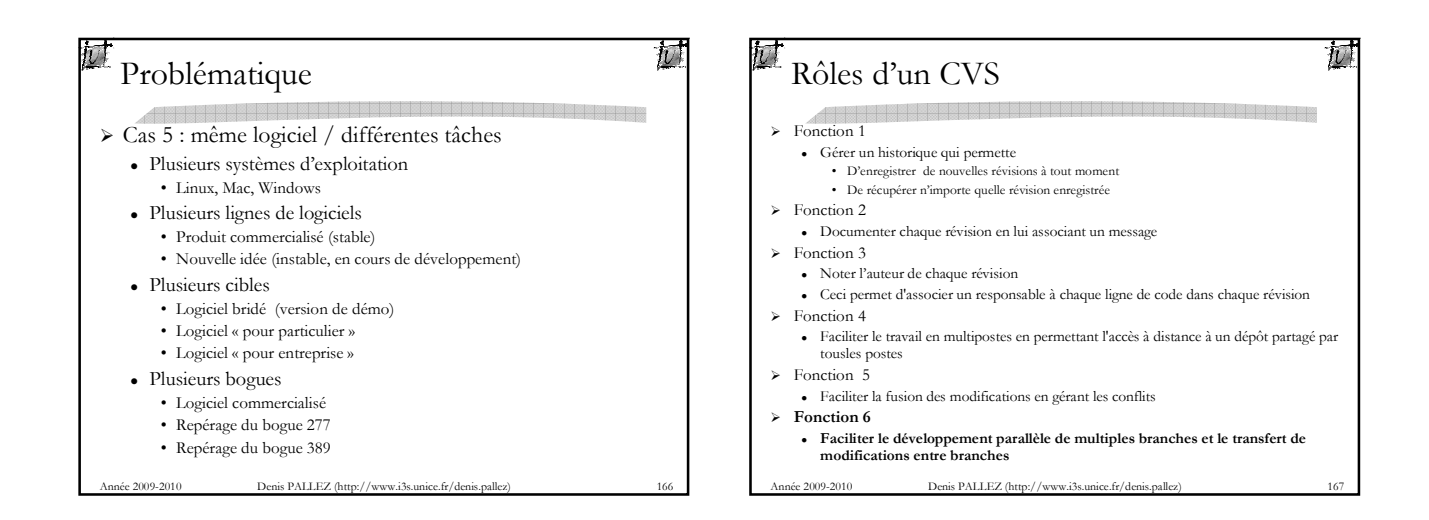

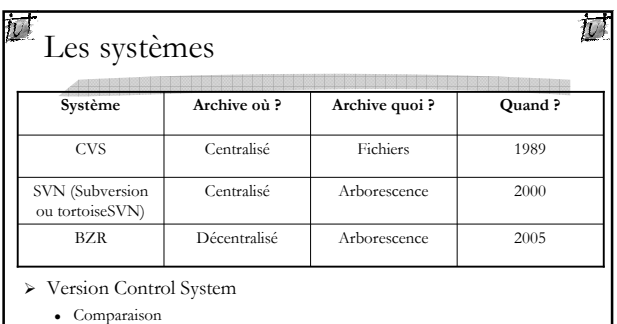

- http://better-scm.berlios.de/comparison/comparison.html

Mes Sources

- http://www.univ-orleans.fr/lifo/Members/duchier/
- ée 2009-2010 Denis PALLEZ (http://www.i3s.unice.fr/denis.palle - http://kalysto.org/~nono/teaching/GL/GL-cvs.pdf

Concepts de SVN Dépôt (Repository) - Espace commun - Conserve l'historique - Généralement sur un serveur Espace de travail (Workspace) - Copie de travail (en local) - Check-out : copie dépôt → workspace - Check-in : copie dépôt ← workspace

- $\blacktriangleright$  Module
	- Hiérarchie de répertoires ou de fichiers
- Révision
- Ensemble de nombres attribué automatiquement à un fichier
- $\blacktriangleright$  Label (tag)
- Identificateur d'un ensemble de fichiers et de révisions
- > Distribution
- Denis PALLEZ (http://www.i3s.unice.fr/denis.pallez) 1691 - Diffusion du module dans une certaine version

抏

## 杖

Concepts de SVN

斌

- $\triangleright$  Update
	- Met à jour votre copie de travail en récupérant tous les fichiers du serveur
	- Conseil
	- Mettre à jour tous les jours (surtout si vous travaillez à plusieurs)
- $\triangleright$  Commit
	- Transfère vos modifications de la copie de travail au dépôt distant - Conseil

Année 2009-2010 Denis PALLEZ (http://www.i3s.unice.fr/denis.pallez) 170

## 过  $\bar{u}$ Patch / Diff  $\rightarrow$  Fusion - Besoin d'une notion de modification plus fine que le simple remplacement d'une version par rapport à une autre - A doit donner a B juste la différence correspondant a sa modification pour que B puisse l'appliquer a sa copie • une différence s'appelle aussi un delta ou un diff • diff(F1,F2) est le delta entre F1 et F2 · patch permet d'appliquer un delta - Propriété essentielle • Patch $(F1, diff(F1, F2)) = F2$ • LIRE LA DOC !!!

Année 2009-2010 Denis PALLEZ (http://www.i3s.unice.fr/denis.pallez) 171